## **Hp 10b2 User Guide**

Thank you certainly much for downloading **In 1012 user guide** Maybe you have knowledge that, people have look numerous times for their favorite books once this hp 10b2 user guide, but end taking place in harmful downloads

Rather than enjoying a good ebook subsequently a mug of coffee in the afternoon, otherwise they juggled bearing in mind some harmful virus inside their computer. **Ip 10:2 user guide** is clear in our digital library an onli compatible in the manner of any devices to read.

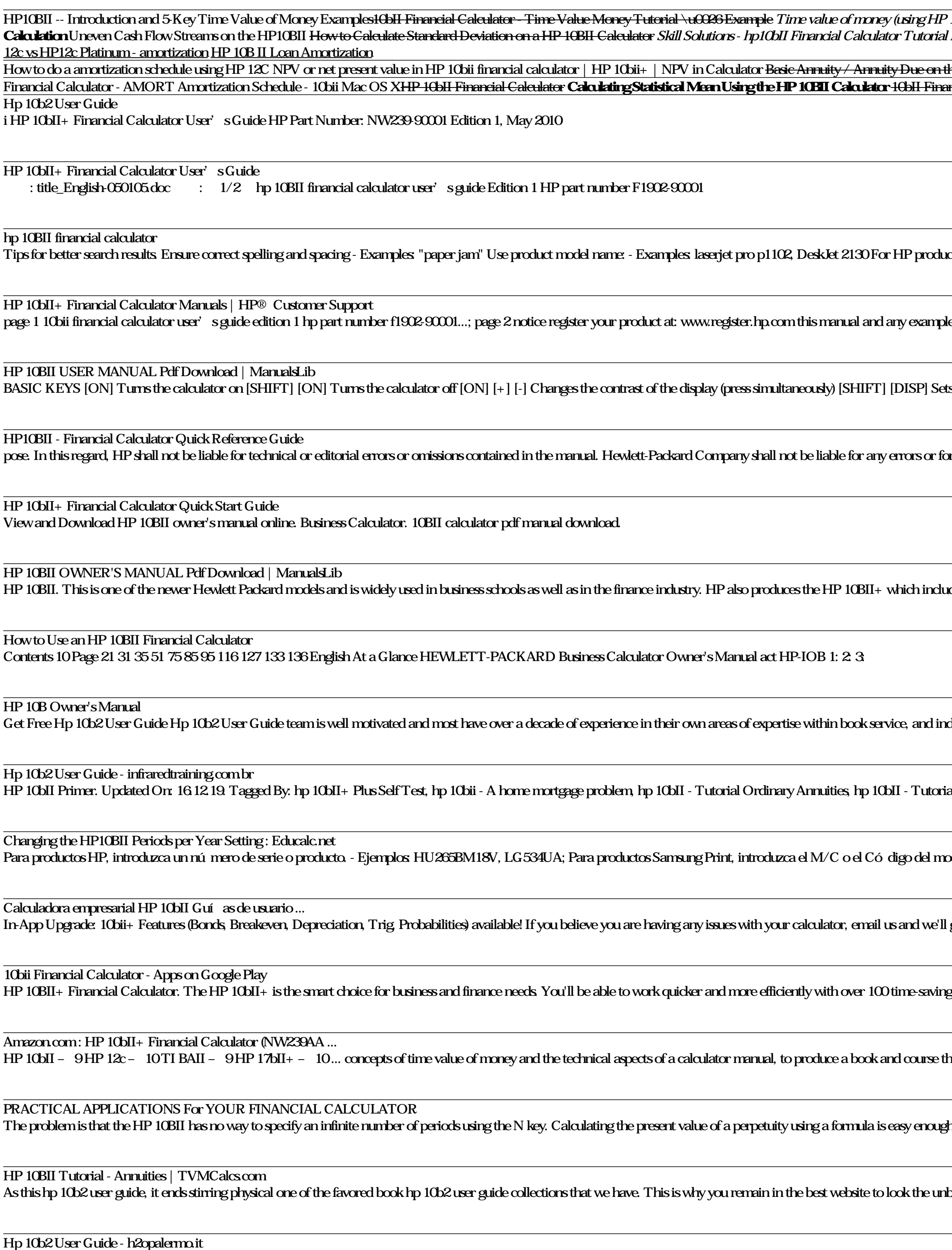

Copyright code : 7b03cc8eeb996272d57bfe95709c9578

P 10bII+) Three basics on HP 10bII Financial Calculator **HP 10bii Urboxing**HowTo Calculate a Mortgage Payment with an HP 10bii Financial Calculator for Real Estate Investors Less l Financial Calculator - HP10B II Plus Loan Amortization The Unicum Guide to HP 50gHP 15C Equation or Root Solver The HP-12C HP-12C Platinum Financial Calculator REVIEW

<u>re HP 10BII Financial Calculator **Financial Calculator Part 2** - <mark>Basic PV and FV</mark></u> ncial Calculator - Statistics Tutorial \u0026 Example Mortgage Amortization Calculation | HP 12c \u0026 10bII Tutorials

icts a product number. - Examples LG 534UA For Samsung Print products, enter the M/C or Model Code found on the product label.Examples

les contained herein are provided "as is" and are subject to change without notice. hewlett-packard company makes warranty of any kind with regard to this manual, including but not l

ts the number of decimal points displayed [SHIFT] Accesses the alternate function printed on the lower half of the keys

or incidental or consequential damages in connection with the furnishing performance, or use of this manual or the examples contained herein.

udes some minor improvements and some more advanced functionality such as probability distribution calculations. The colors are also slightly different.

rdeed covering all areas of the book industry. Our professional team of representatives and agents provide a complete sales service supported by our in-house marketing

ial Varying Cash Flows, HP10BII Calculation Example 1, HP10BII Calculation Example 2, HP10BII Alculation Example 2, HP10BII Alculation Example 4, HP10BII Calculation Exam

rodelo que se encuentra en la etiqueta del producto. - Ejemplos "SL-M2020W/XAA" Incluir palabras dave junto con el nombre del producto.

ll generally reply within the hour and can help resolve the issue. MONEY BACK GUARANTEE! Highlights - Displays current N, I/YR, PV, PMT and FV values right above buttons- Pr

ig easily-accessible business functions. Easily calculate loan payments, interest rates and conversions, standard deviation, percent, TVM, NPV, IRR, cash flows, and more.

that is user-friendly and relevant to students' reeds. We sought to use language

gh: Just divide the payment per period by the interest rate per period. In our example, the payment is \$1,000 per year and the interest rate is 9% annually.

nbelievable books to have. You can search and download free books in categories like scientific, engineering programming fiction and many other books

HP has both a 10bii model and a 10bii+ (PLUS) model for this particular financial calculator. The seller advertised, had a picture of, and listed the item as the 10bii but it was the PLUS version! This was very disappointi

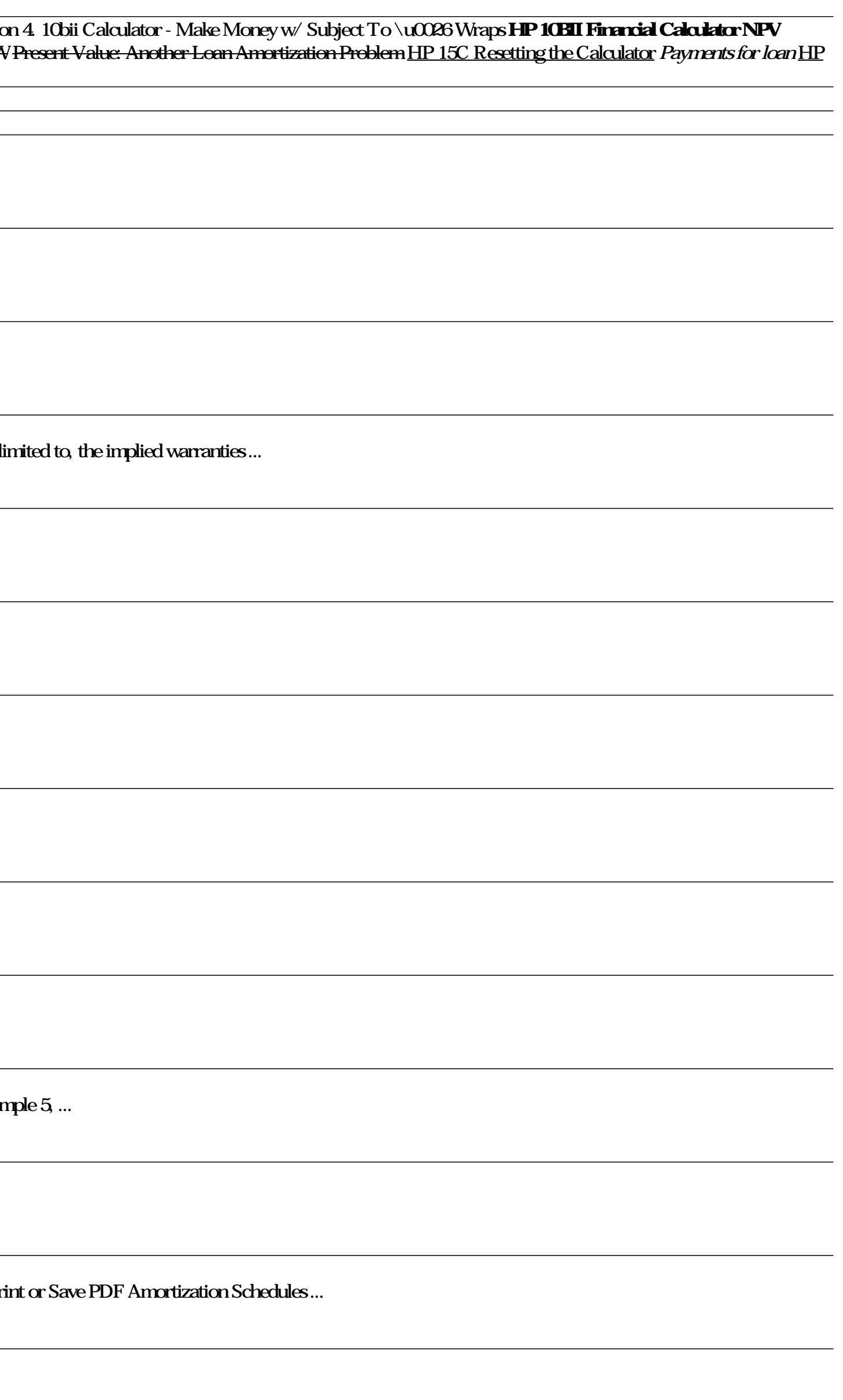